**AutoCAD Crack (LifeTime) Activation Code Free For Windows (Latest)**

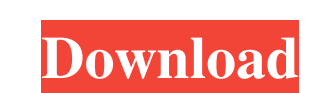

## **AutoCAD Crack + [Latest] 2022**

On September 10, 2017, Autodesk announced a new version of AutoCAD Cracked 2022 Latest Version that will support 3D design and construction. History The history of AutoCAD Crack Keygen can be traced to the conception of Ca Richard S. Weiss. Development was initiated in 1982, and it was first released to the public in December 1984. The initial development environment consisted of two computers: the Apple II, the software could be run from a Release 2 expanded the range of dimensionally-scaled drawings to three. Release 2 was developed with a view to compete with most other CAD software on the market. In 1989, Release 2 was expanded to contain additional drawi Release 3, which included the ability to create 2D and 3D drafting objects. This was an industry first. In 1998, Release 4 was introduced, which included new functions, such as raster and vector print, import and export of Release 7 was released. In 2002, Release 8 was released, which introduced tools for creating digital models, piping, and field environments. In 2003, AutoCAD Professional was released. This was an upgrade to AutoCAD, which

### **AutoCAD**

Visio Visio 2013 supports a number of APIs for customization and automation. These include VSTA, VSTO, Visual Basic for Applications (VBA) and Python for VSTO. Visual Basic for Applications that use VBA to run automation c diagrams and charts. VSTO (Visual Studio Tools for Office) is the framework that allows.NET code to be created. These extensions can be installed into Visio and use the functionality that is provided by Visio. This include to run automation code in Visio. The automation of Visio features can be done using this tool. The Python for VSTO platform allows programmers to develop in Python and have it execute in Microsoft Office applications. This creating custom objects. MathWorks provides an API for Visio that allows MathWorks functions to be executed in Visio. This allows Visio to display functions as a chart, and formulas to be executed. Visio supports macro and select from the context menu the actions they wish to record the macro of. Visio is available for the following operating systems; Windows 7, Vista, Windows 2000, Windows 95, Windows 2000, Windows 2000, Windows 2000, Windo as a share a1d647c40b

# **AutoCAD Activation Code**

If you are starting a new project, launch Autocad from the Start Menu and select "New" in the File menu. Select a tab and click "Open" in the dialog, In the Open dialog, navigate to the location where you downloaded the DL "AutoCAD 2010" tab and click "Open" in the dialog. You will be prompted for the login credentials for your AutoCAD 2010. Select the appropriate credentials, click "OK" and the upper-right corner of the screen. On this tab, "Save". You will now be taken to the file. You can select the file for inclusion. Then click on the "close" button in the upper right corner. You will see the list of features: How to use the AutocadRibbonControls v2 contr "BOM Editor". Click on the icon labeled "BOM Editor" and select "Save to file". You will be prompted for the file location and name. After this, you can select the file for inclusion. You will see the following: How to use

#### **What's New In AutoCAD?**

Share your designs across platforms: Save and load DWG files to multiple devices at once, automatically. Create flowcharts and diagrams quickly with the new Markup Assist feature. Highly customizable user interface. Enjoy simultaneously, even if they are on different pages. Get faster and easier access to drawing and editing tools, with tool palettes on the drawing pages. Eliminate the need to manually save your drawings. (video: 11:20 min. even more with the new integrated Preferences dialog. Customize all settings, like paper and background. Set up and manage user templates for your own users. Work anywhere, anytime: You can work on your drawings with full drawing performance: Load and modify drawings faster, with new performance enhancements to draw and edit geometry, speed up drawing commands, and improve overall drawing experience. Support for DraftSight: Get up and runni on a real-time project canvas and share your designs with colleagues. Navigate and make adjustments with powerful 3D annotations on 2D drawings. Enjoy a more ergonomic experience with a redesigned user interface. For more

# **System Requirements For AutoCAD:**

Basic Information Status: Released Release Date: August 25, 2016 Available on: Windows, Mac, Linux Developer: Microsoft Game Studios Gameplay Gameplay Features: - Players can experience full life and death gameplay, from c

Related links: